ك مستعدد المستعدد المستعدد المستعدد المستعدد المستعدد المستعدد المستعدد المستعدد المستعدد المستعدد المستعدد المستعدد المستعدد المستعدد المستعدد المستعدد المستعدد المستعدد المستعدد المستعدد المستعدد المستعدد المستعدد المس  $B$ ecmture  $Q$  $T$  $A$  $Q$  $Q$  $T$  $A$  $Q$  $Q$  $T$  $A$  $Q$  $Q$ 

#### УДК 004.413.5

# **ОЦЕНКА РЕАЛИЗУЕМОСТИ ПРОЕКТА ПО СОЗДАНИЮ ИНФОРМАЦИОННО-УПРАВЛЯЮЩИХ СИСТЕМ С ПРИМЕНЕНИЕМ ПРОЦЕДУРЫ ОБУЧЕНИЯ НЕЧЕТКОЙ КОГНИТИВНОЙ МОДЕЛИ**

# **А. Е. КОЛ О Д ЕН К ОВ А**

### anna82\_42@mail.ru

ФГБОУ ВО «Уфимский государственный авиационный технический университет» (УГАТУ)

### *Поступила в редакцию 11͘Ϭϯ͘2016*

**Аннотация.** Рассмотрен метод оценки реализуемости проекта по созданию информационноуправляющих систем (ИУС) в условиях нечетких исходных данных с применением процедуры обучения нечеткой когнитивной модели, позволяющий осуществлять поиск наилучших значений параметров факторов, обеспечивающих выполнение выдвинутых требований к создаваемой ИУС. Предложен алгоритм обработки нечетких исходных данных, позволяющий реализовать нечеткое когнитивное моделирование. Приведен подробный пример, иллюстрирующий метод и алгоритм.

**Ключевые слова**: реализуемость проекта; нечеткие исходные данные; обучение нечеткой когнитивной модели.

В настоящее время потребность в быстрой *оценке возможности* реализации проекта по созданию информационно-управляющих систем (ИУС) приобрела особую актуальность на этапе участия в конкурсных и тендерных процедурах, когда имеется минимум технической информации (технических требований) при жестко заданных временных и стоимостных параметрах. Следующая актуальная задача состоит в *оценке практической* реализуемости проекта по созданию ИУС на ее начальном этапе жизненного цикла, когда контракт подписан, а техническое задание в стадии разработки [1–4].

Однако такая оценка является достаточно сложной и многофакторной процедурой, в которой присутствует слабая структурированность теоретических и фактических знаний о проекте, не всегда возможно получить точное математическое описание процесса создания ИУС, так как отсутствуют точные количественные исходные данные о разрабатываемом проекте [5].

В связи с этим для гарантированного выполнения требований заказчика, достижения необходимых технических и экономических показателей целесообразно для оценки реализуемости проекта по созданию ИУС в условиях нечетких исходных данных применить нечеткое когнитивное моделирование, заключающееся в построении и анализе нечеткой когнитивной модели (НКМ) [6, 7].

В настоящей работе рассмотрен метод оценки реализуемости проекта по созданию ИУС в условиях нечетких исходных данных с применением процедуры обучения нечеткой когнитивной модели.

# **МЕТОД ОЦЕНКИ РЕАЛИЗУЕМОСТИ ПРОЕКТА ПО СОЗДАНИЮ ИНФОРМАЦИОННО-УПРАВЛЯЮЩИХ СИСТЕМ С ПРИМЕНЕНИЕМ ОБУЧЕНИЯ НЕЧЕТКОЙ КОГНИТИВНОЙ МОДЕЛИ**

Модифицированный метод оценки реализуемости проекта по созданию ИУС на этапе предпроектного исследования заключается в гарантированном нахождении значений параметров факторов в интервалах  $x_{C_i \text{min}}(0)$  ≤  $x_{C_i}(0)$  ≤  $x_{C_i \text{max}}(0)$  ( $x_{C_i}$  – идеальное значение параметра фактора,  $i = \overline{1, h}$ ,  $h$  – количество факторов), отражающих реализуемость проекта при ограниченных (имеющихся в наличии) ресурсах.

Работа поддержана грантом РФФИ 15-08-06129.

Автор выражает благодарность д.т.н., проф. Г. В. Гореловой, а также к.т.н., главному конструктору по направлению, зав. лабораторией НИИ МВС ЮФУ В. В. Коробкину за высказанные замечания и пожелания по улучшению статьи.

Для реализации данного метода предлагается восемь этапов (рис. 1).

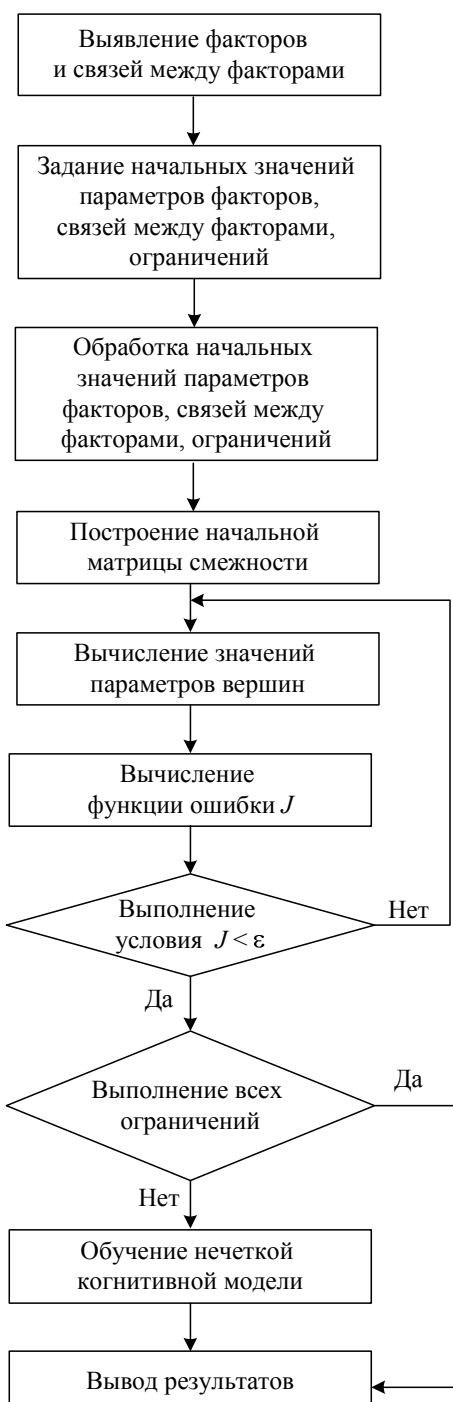

Рис. 1. Обобщенная схема оценки реализуемости проекта по созданию информационно-управляющих систем с применением процедуры обучения нечеткой когнитивной модели

Этап 1. Выявление факторов С; необходимых для оценки реализуемости проекта по созданию ИУС, взаимосвязей между факторами wij,  $i, j = 1, h$ .

Этап 2. Задание начальных значений параметров факторов  $x_C(0)$ , связей между факторами  $w_{ii}(0)$ , *i*, *j* = 1, *h*, а также ограничений, накладываемых на начальные значения параметров факторов  $x_{C_i \text{min}}(0)$  ≤  $x_{C_i} (0)$  ≤  $x_{C_i \text{max}}(0)$ .

Начальные значения параметров факторов  $x_C(0)$  могут быть представлены в виде:

1) четких чисел (отличаются единицами измерения и порядком величин);

2) интервальных чисел

$$
x_{C_i}(0) = [x_{C_i \min}(0), x_{C_i \max}(0)]
$$

где  $x_{C, min}(0)$ ,  $x_{C, max}(0)$  – минимальное и максимальное значения интервала;

3) нечетких треугольных чисел

$$
x_{C_i}(0) = [x_{C_i \min}(0), x_{C_i \text{cp}}(0), x_{C_i \max}(0)],
$$

где  $x_{C,\text{cp}}(0)$  – среднее значение интервала;

4) нечетких трапециевидных чисел  $x_{C_i}(0) = [x_{C_i}(0), x_{C_i}(0), x_{C_i}(0), x_{C_i}(0)]$ , где  $x_{C_i}(0), x_{C_i}(0)$  – пессимистическая и оптимистическая оценки;  $[x_{C,2}(0), x_{C,3}(0)]$  – интервал наиболее возможной оценки.

5) лингвистических описаний.

Начальные значения связей между факторами  $w_{ii}(0)$  могут быть представлены в виде:

1) нечетких чисел И3 интервала  $w_{ii}(0) \in [-1;1];$ 

2) интервальных чисел

 $W_{ii}(0) = [W_{ii,min}(0), W_{ii,max}(0)],$ 

где  $w_{ij\text{min}}(0)$ ,  $w_{ij\text{max}}(0)$  – минимальное и максимальное значения интервала;

3) нечетких теругольных чисел 
$$
w_{ij}(0) = [w_{ij\min}(0), w_{ij\cos}(0), w_{ij\max}(0)], \qquad \text{где}
$$

 $W_{\text{ijcn}}(0)$  – среднее значение интервала;

4) трапециевидных чисел

$$
w_{ij}(0) = [w_{ij1}(0), w_{ij2}(0), w_{ij3}(0), w_{ij4}(0)],
$$

где  $w_{ii}(0), w_{ii}(0)$  – пессимистическая и оптимистическая оценки;  $[w_{ij2}(0), w_{ij3}(0)] -$ интервал наиболее возможной оценки.

5) лингвистических описаний.

Показатель интенсивности влияния w<sub>ii</sub> обладает следующими свойствами [8, 9]:

1)  $w_{ij}$  принимает значения из интервала  $w_{ij} \in [-1; 1]$ , T.e.  $-1 \leq w_{ij} \leq 1$ ;

2)  $w_{ij} = 0$ , если значение  $v_i$  не зависит от  $v_i$ , т.е. влияние  $v_i$  на  $v_j$ , отсутствует;

3)  $0 \lt w_{ii} \leq 1$  при положительном влиянии  $v_i$ на  $v_i$ , т.е. увеличение значения вершины  $v_i$  приводит к увеличению значения вершины  $v_i$ ;

4) –  $1 \leq w_{ii} < 0$  при отрицательном влиянии  $v_i$ на  $v_i$ , т.е. увеличение значения вершины  $v_i$  приводит к уменьшению значения вершины  $v_i$ .

Начальные значения параметров факторов одновременно представляются в любом из перечисленных видов, а начальные значения связей между ними - одновременно только в одном из приведенных видов. Отметим, что пока работа не ведется с НКМ как с математическим аппаратам, оперируем понятием «факторы». Как только начинается работа с НКМ, вводится понятие «вершина».

Этап 3. Обработка начальных значений параметров факторов, связей между факторами и ограничений.

Обработка осуществляется по алгоритму, представленному ниже. Ограничения также необходимо обрабатывать, поскольку они представлены в виде четких чисел, которые отличаются единицами измерения и порядком величин

Этап 4. Построение начальной матрицы смежности  $W_{ii}(0)$  нечеткой когнитивной модели  $[6]$ .

Этап 5. Вычисление значений параметров вершин  $x_{v_i}(t)$ .

Значения параметров вершин определяются в соответствии с формулой (1) [8, 9]:

$$
x_{v_i}(t) = f\left(\sum_{\substack{j=1,\\j\neq i}}^h w_{ji} x_{v_j}(t-1) + x_{v_i}(t-1)\right), \quad (1)
$$

где  $x_{v_i}$  (t-1) – значение параметра вершины  $v_j$ в момент времени  $t-1$ ;  $x_{v_i}(t-1)$  - значение параметра вершины  $v_i$  в момент времени  $t-1$ ;  $x_{v_i}(t)$  – значение параметра вершины  $v_i$  в момент времени  $t$ ;  $w_{ji}$  - значение связей между вершинами  $v_i$  к  $v_i$ ;  $f$  – пороговая функция, результат которой лежит в интервале [0, 1];  $t$ номер итерации.

В качестве пороговой функции в НКМ расуниполярная сигмоидальная сматривается функция  $f(x) = \frac{1}{1 - e^{-\lambda x}}$ , где  $\lambda > 0$  определяет

крутизну непрерывной функции f.

Этап 6. Вычисление функции ошибки [10]:

$$
J = \sum_{i=1}^{h} (x_{\nu_i}(t+1) - x_{\nu_i}(t))^2.
$$
 (2)

Если значение функции ошибки *J* находится ниже порогового значения  $\varepsilon$ , то необходимо вернуться на этап 5. В противном случае итерация заканчивается, и переходим к следующему условию. Пороговое значение є большинстве случаев є берется 0.001 [11].

Далее рассматривается условие: если установившиеся значения из вектора параметров вершин  $x_{v}$  (t) удовлетворяют всем ограничениям, то осуществляется вывод результатов, т.е. переходим к этапу 8. Если хотя бы одно из значений вектора параметров вершин не удовлетворяет ограничениям, то переходим к этапу 7.

Этап 7. Обучение нечеткой когнитивной модели.

Поскольку руководитель и исполнители проекта начальные значения связей между факторами назначают на основе предыдущего опыта, то может возникнуть проблема, связанная с неточной оценкой реализуемости проекта по созданию ИУС на этапе предпроектного исследования. Установившиеся значения параметров факторов, интересующие руководителя проекта, не удовлетворяют ограничениям, т.е. не попадают  $\, {\bf B}$ заданный интервал  $x_{C \text{ min}}(0) \le x_{C \text{ }}(0) \le x_{C \text{ max}}(0).$ 

Для решения возникшей проблемы рекомендуется использовать процедуру обучения НКМ. Под обучением НКМ понимается обновление значений связей, причем при проведении данной процедуры структура НКМ не изменяется, т.е. не вводятся и не выводятся вершины.

Этап 8. Вывод результатов в виде таблицы, содержащей итерации и результаты вычисления.

Модификация метода оценки реализуемости проекта по созданию ИУС с применением процедуры обучения НКМ заключается в применении этапа обработки начальных значений параметров факторов, связей между факторами и ограничений. В работах российских и зарубежных ученых рассматриваются значения факторов, которые являются сразу безразмерными величинами, принимающими значения в интервале [0; 1] и значения связей из интервала  $[-1; 1]$   $[11-13]$ .

На рис. 2 представлен модифицированный алгоритм, состоящий из девяти шагов, реализующий процедуру обучения НКМ.

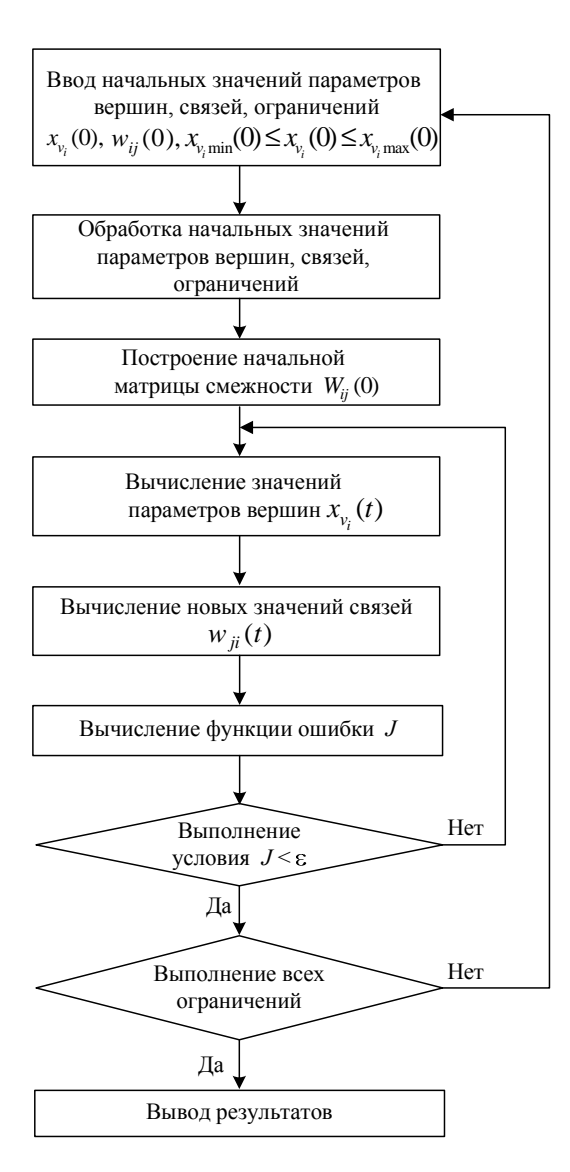

Рис. 2. Модифицированный алгоритм обучения нечеткой когнитивной модели

Шаг 1. Ввод начальных значений параметров вершин  $x_{v}$  (0), связей между ними  $w_{ii}(0)$ , ограничений  $x_{v_i \text{min}}(0) \le x_{v_i}(0) \le x_{v_i \text{max}}(0)$  (где  $x_{v_i}$  – идеальное значение параметра вершин).

Шаг 2. Обработка начальных значений параметров вершин, связей между вершинами, ограничений (рис. 3).

Шаг 3. Построение начальной матрицы смежности  $W_{ii}(0)$ .

Начальная матрица смежности состоит из нормированных значений связей между вершинами, которые принадлежат интервалу [-1; 1].

Шаг 4. Вычисление значений параметров вершин  $x_{v_n}(t)$ .

Значения параметров вершин  $v_i$  определяются по (3) [9, 11, 14]:

$$
x_{v_i}(t) = f\left(\sum_{\substack{j=1,\\j\neq i}}^h w_{ji}(t)x_{v_j}(t-1) + x_{v_i}(t-1)\right), \quad (3)
$$

где  $w_{ii}(t)$  – новые значения связей между вершинами  $v_i$  к  $v_i$  в момент времени  $t$ .

Шаг 5. Вычисление новых значений связей  $W_{ii}(t)$ .

В качестве вычисления новых значений связей может использоваться нелинейный алгоритм обучения Хебба (Nonlinear Hebbian Learning (NHL)) [11, 13-15]

$$
w_{ji}(t) = w_{ji}(t-1) + \eta x_{v_j}(t) \times
$$
  
 
$$
\times (x_{v_i}(t) - x_{v_j}(t)w_{ji}(t-1)),
$$
 (4)

где η - параметр, определяющий скорость процесса обучения  $(0 < \eta < 1)$  [16, 17];  $w_{ii}(t)$ ,  $w_{ii}(t-1)$  – значения связей между вершинами  $v_i$ и  $v_i$  в момент времени  $t, t-1$ .

Скорость процесса обучения, которая выбирается исходя из того, что при малых значениях параметра η возникает большое число повторений цикла обучения, а при больших значениях параметра - потеря устойчивости процесса обучения, т.е. НКМ обучится не верно [16, 17].

Шаг б. Вычисление функции ошибки.

Вычисление осуществляется по формуле (2).

Шаг 7. Если условие  $J < \varepsilon$  соблюдается, то процедура обучения завершается (итерация заканчивается), т.е. переходим к шагу 8; если условие не соблюдается, то переходим к шагу 4.

Шаг 8. Если установившиеся значения из вектора параметров вершин удовлетворяют всем ограничениям, то переходим к шагу 9; если хотя бы одно значение из вектора не удовлетворяет ограничениям, то переходим к шагу 1, т.е. необходимо изменить структуру НКМ.

Шаг 9. Вывод результатов (конец алгорит $ma)$ .

Модификация алгоритма обучения НКМ заключается в применении обработки начальных значений параметров факторов, связей между факторами и ограничений.

На рис. 3 представлен разработанный автором алгоритм обработки нечетких исходных данных (значений параметров вершин, связей и ограничений), состоящий из двенадцати шагов (рис. 3).

Шаг 1. Ввод начальных значений параметров вершин  $x_{v}$  (0),  $w_{ij}(0)$  значений связей между вершинами и ограничений.

Шаг 2. Если начальные значения параметров вершин  $x_{v_i}(0)$  представлены в виде интер-

валов, то переходим к шагу 3; если условие не соблюдается, то переходим к шагу 4.

Шаг 3. Нормирование начальных значений параметров вершин, представленных в виде интервалов.

Для нормирования предлагаются следующие способы преобразования [18]:

1) для **unrepa**лыых **чисел**  
\n
$$
x_{v_i}(0) = [x_{v_i \min}(0), x_{v_i \max}(0)]
$$
\n
$$
x_{v_i}^{\text{hop}} = \left[ \frac{x_{v_i \min}(0)}{x_i^{\max}}, \frac{x_{v_i \max}(0)}{x_i^{\max}} \right],
$$
\n(5)

где  $x_v^{\text{hop}}$  – нормированные интервальные значения параметров вершин,  $x_{v_i}^{\text{hop}} \in [0; 1]$ ;  $x_i^{\text{max}}$  максимальное значение интервала,  $x_i^{\max} = \max_{1 \le i \le b^*} \{x_{v_i \max}(0)\}, h^* - \text{konruестbo sep}_{\min}$ значения параметров которых представлены в виде интервальных чисел.

2) для нечетких треугольных чисел 
$$
x_{v_i}(0) = [x_{v_i \min}(0), x_{v_i \text{cp}}(0), x_{v_i \max}(0)]
$$
  

$$
x_{v_i}^{\text{hop}} = \left[\frac{x_{v_i \min}(0)}{x_i^{\max}}, \frac{x_{v_i \text{cp}}(0)}{x_i^{\max}}, \frac{x_{v_i \max}(0)}{x_i^{\max}}\right], \qquad (6)
$$

где  $x_i^{\max} = \max_{1 \le i \le h^*} \{x_{v_i \max}(0)\}, h^{**} - \text{количество}$ 

вершин, значения параметров которых представлены в виде нечетких треугольных чисел.

3) для нечетких трапециевидных чисел  $x_{v_i}(0) = [x_{v_i}(0), x_{v_i}(0), x_{v_i}(0), x_{v_i}(0)]$ 

$$
x_{v_i}^{\text{hop}} = \left[ \frac{x_{v_i 1}(0)}{x_i^{\max}}, \frac{x_{v_i 2}(0)}{x_i^{\max}}, \frac{x_{v_i 3}(0)}{x_i^{\max}}, \frac{x_{v_i 4}(0)}{x_i^{\max}} \right], (7)
$$

где  $x_i^{\max} = \max_{1 \le i \le h^{\max}} \{x_{i4}(0)\}\,$ ,  $h^{***}$  – количество вер-

шин, значения параметров которых представлены в виде нечетких трапециевидных чисел.

В результате нормирования значения параметров вершин представляют собой интервалы с нормированными значениями параметров вершин. Для того чтобы получить одно нормированное нечеткое значение из интервала, рекомендуется следующее:

1) для нормированных интервальных чисел

$$
x_{v_i}^{*_{\text{HOP}}} = \frac{x_{v_i \text{ min}}^{\text{HOP}} + x_{v_i \text{ max}}^{\text{HOP}}}{2},
$$
 (8)

где  $x_{v}^{*}$ нормированное нечеткое значение из интервала,  $x_{v_i}^{*} \in [0;1]$ ;

2) для нормированных нечетких треугольных чисел

$$
x_{\nu_i}^{\text{*} \text{top}} = x_{\nu_i \text{cp}}^{\text{top}}, \tag{9}
$$

3) для нормированных нечетких трапециевилных чисел

$$
x_{v_i}^{*_{\text{HOP}}} = \frac{x_{v_i 1}^{\text{HOP}} + x_{v_i 2}^{\text{HOP}} + x_{v_i 3}^{\text{HOP}} + x_{v_i 4}^{\text{HOP}}}{4} \,. \tag{10}
$$

Шаг 4. Если начальные значения параметров вершин представлены в виде лингвистических описаний, то переходим к шагу 5; если условие не соблюдается, переходим к шагу 6.

Шаг 5. Структуризация начальных значений параметров вершин. Затем переходим к шагу 8.

Для параметров вершин, значения которых представлены в виде лингвистических описаний, предлагается осуществлять структуризацию, где каждому лингвистическому описанию параметра вершины ставится в соответствие одно число из интервала [0; 1]. Для оценки значения параметров вершин введена лингвистическая переменная «Уровень фактора» (табл. 1).

Таблица 1

# Оценка значения параметра вершины при лингвистической переменной

«Уровень фактора»

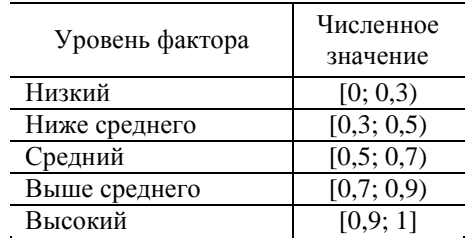

Шаг б. Если начальные значения параметров вершин представлены в виде четких чисел (отличаются единицами измерения и порядком величин), то переходим к шагу 8; если условие не соблюдается (начальные значения параметров вершин представлены в виде четких чисел, но не отличаются единицами измерения и порядком величин), то переходим к шагу 7.

Шаг 7. Нормирование значений параметров вершин, представленных в виде четких чисел.

Для нормирования предлагается следующий способ преобразования:

$$
x_{\nu_i}^{\text{hop}} = \frac{x_{\nu_i \text{rek}}(0) - x_{\nu_i \text{min}}(0)}{x_{\nu_i \text{max}}(0) - x_{\nu_i \text{min}}(0)}, \ x_{\nu_i}^{\text{hop}} \in [0; 1], \ (11)
$$

где  $x_{v, \text{rest}}(0)$  – текущее значение параметра вершины;  $x_{v,\text{min}}(0)$ ,  $x_{v,\text{max}}(0)$  – минимальное и максимальное значения параметра вершины  $v_i \in V$ ,  $i = 1, h$ ,  $V$  – множество вершин.

Заметим, что формула (8) для нормирования значений параметров вершин, представленных в виде интервальных, нечетких треугольных и трапециевидных чисел не подходит, т.к. интервальные значения параметров вершин не должны пересекаться, поскольку только в этом случае устанавливаются отношения «больше» (максимум) или «меньше» (минимум) [19].

Шаг 8. Если начальные значения связей между вершинами представлены в виде интервалов, то переходим к шагу 9; если условие не соблюдается, то переход к шагу10.

Шаг 9. Нормирование значений связей между вершинами, представленных в виде интервалов.

Оценка характера и силы связей между вершинами, представленными в виде, например, нечетких треугольных чисел по пятибалльной шкале, приведена в табл. 2.

Таблина 2

Оценка характера и силы связей между вершинами, представленными в виде не-четких треугольных чисел

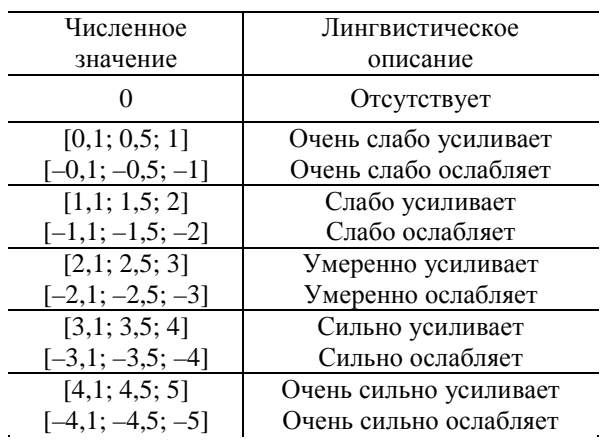

Для нормирования значений связей предлагается следующие способы преобразования:

 $1)$  для интервальных чисел  $W_{ii}(0) = [W_{ii,min}(0), W_{ii,max}(0)]$ :

$$
w_{ij}^{\text{hop}} = \left[\frac{w_{ij \text{ min}}(0)}{w^{\text{max}}}, \frac{w_{ij \text{ max}}(0)}{w^{\text{max}}}\right],\tag{12}
$$

где  $w^{\text{max}}$  – максимальное значение интервала,  $w^{\max} = \max_{1 \le i \le h} \{w_{ij \max}(0)\}; w^{\text{hop}}_{ij}$  – нормированные

интервальные значения связей между вершина-MH  $v_i$  H  $v_j$ ,  $w_{ii}^{\text{hop}} \in [-1; 1]$ .

2) для нечетких треугольных чисел  $w_{ij}(0) = [w_{ij \text{ min}}(0), w_{ij \text{ cp}}(0), w_{ij \text{ max}}(0)]$ :

$$
w_{ij}^{\text{hop}} = \left[ \frac{w_{ij \min}(0)}{w^{\max}}, \frac{w_{ij \text{cp}}(0)}{w^{\max}}, \frac{w_{ij \max}(0)}{w^{\max}} \right];
$$
 (13)

3) для нечетких трапециевидных чисел  $w_{ii}(0) = [w_{ii}(0), w_{ii}(0), w_{ii}(0), w_{ii}(0)]$ :

$$
w_{ij}^{\text{hop}} = \left[ \frac{w_{ij1}(0)}{w^{\text{max}}}, \frac{w_{ij2}(0)}{w^{\text{max}}}, \frac{w_{ij3}(0)}{w^{\text{max}}}, \frac{w_{ij4}(0)}{w^{\text{max}}} \right], (14)
$$

где  $w^{\max} = \max_{\substack{1 \le i \le h, \\ 1 \le j \le h}} \{w_{ij4}(0)\}$  – максимальное значе-

ние интервала.

В результате нормирования значения связей между вершинами представляют собой интервалы с нормированными значениями связей. Для того, чтобы получить одно нормированное нечеткое значение из интервала рекомендуется следующее:

1) для нормированных интервальных чисел  $w_{ij}^{\text{hop}} = [w_{ij \min}^{\text{hop}}, w_{ij \max}^{\text{hop}}]$  выбирать среднее арифметическое:

$$
w_{ij}^{\ast_{\text{HOP}}} = \frac{w_{ij\,\text{min}}^{\text{hop}} + w_{ij\,\text{max}}^{\text{hop}}}{2};\tag{15}
$$

2) для нормированных нечетких треугольных чисел  $w_{ij}^{\text{hop}} = [w_{ij \text{ min}}^{\text{hop}}, w_{ij \text{ pop}}^{\text{hop}}, w_{ij \text{ max}}^{\text{hop}}]$  выбирать среднее нормированное значение:

$$
w_{ij}^{*_{\text{HOP}}} = w_{ij\text{cp}}^{\text{hop}}; \qquad (16)
$$

3) для нормированных нечетких трапецие- $W_{ij}^{\text{hop}} = [W_{ij1}^{\text{hop}}, W_{ij2}^{\text{hop}}, W_{ij3}^{\text{hop}}, W_{ij4}^{\text{hop}}]$ чисел видных выбирать среднее арифметическое:

$$
w_{ij}^{*_{\text{HOP}}} = \frac{w_{ij1}^{\text{HOP}} + w_{ij2}^{\text{HOP}} + w_{ij3}^{\text{HOP}} + w_{ij4}^{\text{HOP}}}{4}.
$$
 (17)

Шаг 10. Если значения связей между вершинами представлены в виде лингвистических описаний, то переходим к шагу 11; если условие не соблюдается, т.е. значения связей между вершинами представлены в виде нечетких чисел из интервала  $[-1; 1]$ , то переходим к шагу 12.

Шаг. 11. Структуризация значений связей между вершинами. Затем переходим к шагу 12.

Для установления причинно-следственных связей определена шкала для оценки характера и силы связей между вершинами (табл. 3). Структуризация заключается в следующем: каждому значению связи, представленному в виде лингвистического описания, ставится в соответствие одно нечеткое число из интервала [-1; 1].

Нормирование и структуризация значений связей между вершинами необходима для того, чтобы все значения связей принадлежали интервалу  $[-1; 1]$ .

Таблина З

Оценка характера и силы связей между вершинами, представленными в виде лингвистических описаний

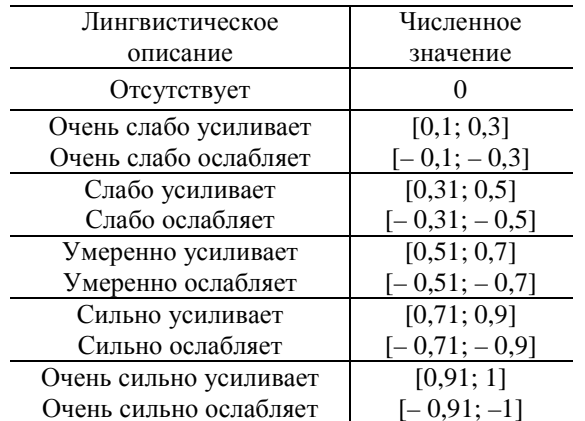

Шаг 12. Построение нечеткой когнитивной модели (конец алгоритма).

# ПРИМЕР ОЦЕНКИ РЕАЛИЗУЕМОСТИ ПРОЕКТА ПО СОЗДАНИЮ ИНФОРМАЦИОННО-УПРАВЛЯЮЩИХ СИСТЕМ ДЛЯ АТОМНЫХ СТАНЦИЙ

Рассмотрим пример оценки реализуемости проекта по созданию ИУС для атомных станций  $(AC).$ 

Пусть известны начальные значения факторов (табл. 4) и ограничения, накладываемые на целевые факторы  $(5.5 \cdot 10^{-8} \le v_7 \le 1 \cdot 10^{-7})$  (реак- $\tau$ on/ $\beta$  $\Gamma$ O $\pi$ ).  $164 \le v_{10} \le 180$  $($ лней).  $1500 \le v_{11} \le 2000$  (THC, pvb.)). Ставится залача оценки реализуемости проекта за счет гарантированного нахождения значений параметров факторов в интервалах.

Начальные значения параметров факторов задаются руководителем и исполнителями проекта на основе конкурсной (тендерной) документации, контракта, а также нормативной документации.

Под производительностью исполнителей понимается скорость выполнения работ; количеством оценок проекта ИУС - оценки, которые могут быть получены с применением различных подходов и методов и представлены в форме, позволяющей принимать решение о способах реализуемости ИУС; завершением проекта неудачное завершение проекта (отставание от графика работ); экономичностью - выполнение работ с наименьшими затратами; надежностью ИУС - ИУС, которое находится в работоспособном состоянии в течение определенного отрезка времени; безопасностью и защитой ИУС свойство ИУС исправно функционировать без

проявления различных негативных последствий для людей и внешней среды; внешними факторами - внешние воздействующие факторы на АС (сейсмика, климатика, наводнение)); временем создания ИУС - время, затраченное на создание ИУС; стоимостью создания ИУС - финансовые ресурсы, затрачиваемые на создание ИУС.

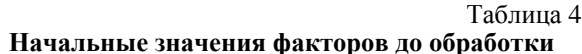

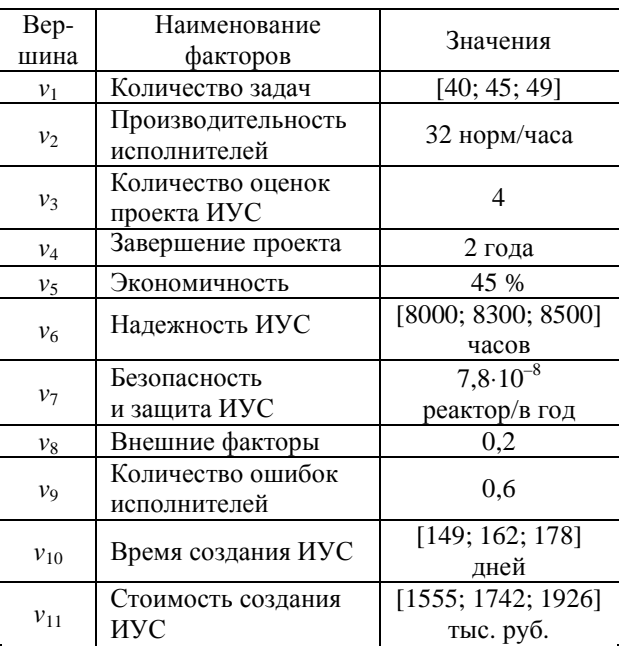

Отметим, что «Внешние факторы» и «Количество ошибок исполнителей» представлены в виле лингвистических описаний, оценены по табл. 1 и обработке не подлежат, поскольку значения находятся в интервале [0; 1].

Предположим, что силы связей между вершинами представлены в виде нечетких треугольных чисел и оценены по пятибалльной шкале (рис. 3).

Далее осуществляется обработка начальных значений параметров факторов: для четких значений по формуле (11); для значений, представленных нечеткими треугольными числами по формулам (6) и (9); лингвистических описаний по табл. 1. Обработка начальных значений связей между факторами осуществляется по формулам (13) и (16).

После обработки значения параметров целевых факторов будут следующими:  $0.55 \le v_7 \le 1$ ;  $0.93 \le v_{10} \le 1$ ;  $0.75 \le v_{11} \le 1$ , a начальные значения параметров факторов примут следующий вид (табл. 5).

Обработанные значения связей отражены на построенной НКМ оценки реализуемости проекта по созданию ИУС для АС (рис. 4).

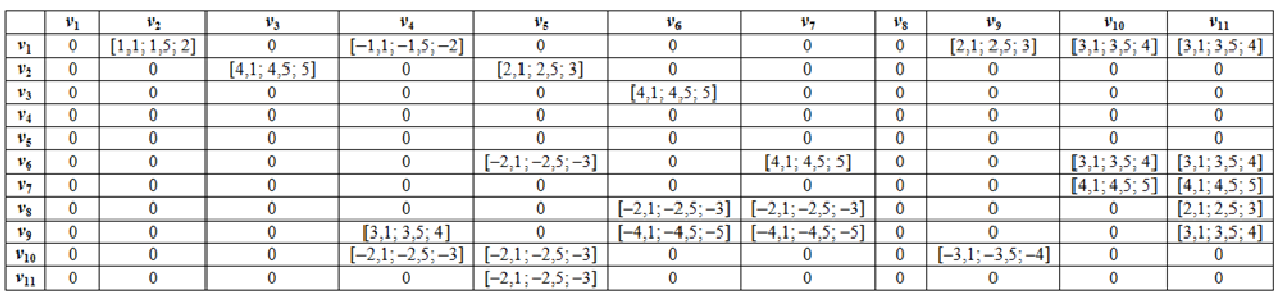

Рис. 3. Матрица смежности начальных значений связей между факторами

Таблица 5

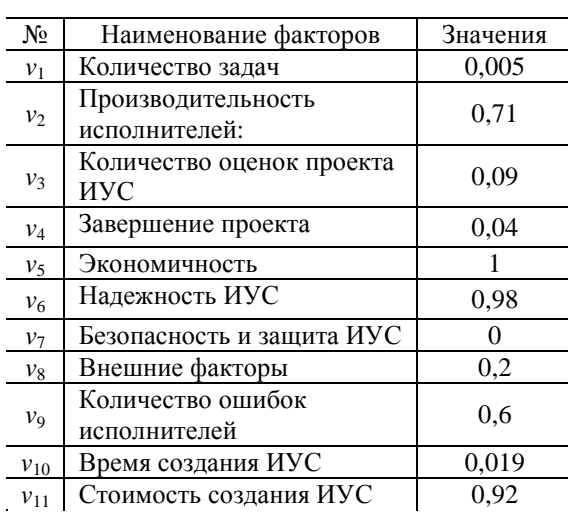

# Начальные значения параметров факторов после обработки

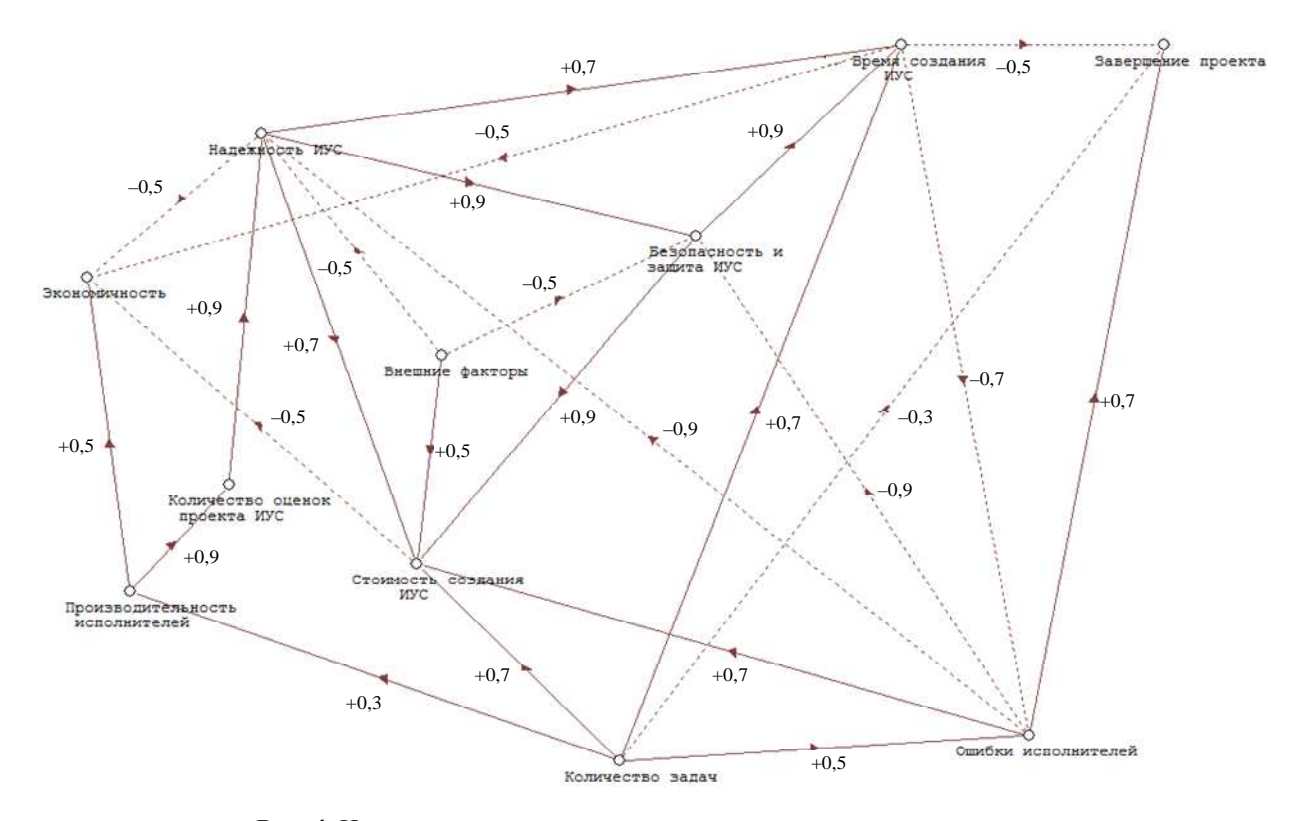

Рис. 4. Нечеткая когнитивная модель оценки реализуемости проекта по созданию информационно-управляющих систем для атомных станций

| <b>Вершины</b> |             |           |           |                      |                           |           | $x_{v_7}$ |             |           |              |              |
|----------------|-------------|-----------|-----------|----------------------|---------------------------|-----------|-----------|-------------|-----------|--------------|--------------|
|                | $x_{\nu_1}$ | $x_{v_2}$ | $x_{v_3}$ | $x_{v_4}$            | $x_{\nu_{5}}$             | $x_{v_6}$ |           | $x_{\nu_8}$ | $x_{v_9}$ | $x_{v_{10}}$ | $x_{v_{11}}$ |
| Шаг $(t)$      |             |           |           |                      |                           |           | (целевая) |             |           | (целевая)    | (целевая)    |
|                | 0.5013      | 0.6709    | 0.6746    | $0.6114 \mid 0.5978$ |                           | 0.6026    | 0.5594    | 0.5498      | 0.6432    | 0.6695       | 0.89         |
|                | 0.6227      | 0.6945    | 0.7822    |                      | $0.6403 \mid 0.4626 \mid$ | 0.5881    | 0.5617    | 0.6341      | 0.6047    | 0.8749       | 0.9476       |
|                | 0.6508      | 0.7071    | 0.8033    |                      | $0.6080 \mid 0.4024$      | 0.6060    | 0.5572    | 0.6534      | 0.5753    | 0.9027       | 0,9544       |
|                | 0.6572      | 0,7114    | 0,8084    |                      | $0,5901$   $0,3832$       | 0,6188    | 0,5642    | 0.6578      | 0,5668    | 0,9075       | 0,9554       |
|                | 0.6586      | 0.7127    | 0.8098    | $0,5831 \mid 0,3771$ |                           | 0.6242    | 0.5700    | 0.6587      | 0,5647    | 0.9095       | 0,9561       |
| 6              | 0.6586      | 0.7127    | 0.8098    | 0.5831   0.3771      |                           | 0.6242    | 0.5700    | 0.6587      | 0.5647    | 0.9095       | 0,9561       |
|                | 0.6586      | 0,7127    | 0,8098    | $0,5831 \mid 0,3771$ |                           | 0,6242    | 0.5700    | 0,6587      | 0,5647    | 0,9095       | 0,9561       |

Рис. 5. Значения параметров вершин нечеткой когнитивной модели до обучения

Далее, используя формулу (1), вычислялись значения параметров вершин. В качестве пороговой функции использовалась униполярная сигмоидальная функция,  $\lambda = 1$ . Результаты вычисления для 7-ми итераций представлены на рис. 5.

Как видно, уже после 5-ти итераций возникает установившееся (равновесное) HKM. определяемое состояние вектором переменных:

 $X^{ycr} = (0.6586; 0.7127; 0.8098; 0.5831; 0.3771;$  $0,6242; 0,5700; 0,6587; 0,5647; 0,9095; 0,9561$ .

Поскольку значение параметра установившейся вершины  $v_{10}$  (0,9095) не попало в заданный интервал (ограничение), то далее используется процедура обучения НКМ с помощью алгоритма, представленного на рис. 2.

Далее проводились вычисления для тех же начальных значений параметров вершин

 $X(0) = (0,005; 0,71; 0,09; 0,04; 1; 0,98; 0; 0,2; 0,6;$  $0,019$ ; 0,92) по формуле (3), с применением на каждой итерации обновления значений связей (4). В качестве параметра скорости обучения принималось  $\eta = 0.05$ , порогового значения - $\epsilon = 0.001$ .

Как видно из таблицы, представленной на рис. 6, уже после 2-х итераций возникает установившееся состояние НКМ, определяемое вектором переменных:

 $X^{ycr} = (0.7026; 0.7549; 0.8427; 0.6273; 0.4030;$ 0,6654; 0,6151; 0,7026; 0,6109; 0,9287; 0,9657)

значения, которого  $v_7$  (0,6151),  $v_{10}$  (0,9287),  $v_{11}$  $(0.9657)$ удовлетворяют начальным ограничениям.

При этом матрица смежности НКМ после окончания процесса обучения имеет вид (рис. 7).

|                               |        |        |                               |        |                       |                                                                                           |                     |             |                                                                                        | $x_{v_{11}}$ |
|-------------------------------|--------|--------|-------------------------------|--------|-----------------------|-------------------------------------------------------------------------------------------|---------------------|-------------|----------------------------------------------------------------------------------------|--------------|
| $\mathcal{A}_{\mathcal{V}_1}$ |        |        | $\mathcal{N}_{\mathcal{V}_A}$ |        | $\lambda_{v_6}$       | (целевая)                                                                                 |                     | $v_{\rm o}$ | (целевая                                                                               | (целевая)    |
| 0.6939                        | 0.7457 |        |                               |        | 0.6616                | 0.6083                                                                                    |                     |             | 0.9217                                                                                 | 0.9609       |
| 0.7026                        | 0.7549 | 0.8427 |                               |        | 0.6654                | 0.6151                                                                                    |                     |             | 0.9287                                                                                 | 0.9657       |
| 0.7026                        | 0.7549 | 0.8427 |                               | 0.4030 | 0.6654                | 0.6151                                                                                    |                     |             | 0.9287                                                                                 | 0.9657       |
| 0.7026                        | 0.7549 | 0.8427 |                               |        | 0,6654                | 0.6151                                                                                    |                     |             | 0.9287                                                                                 | 0,9657       |
|                               |        |        |                               |        | $x_{v_{5}}$<br>0.6273 | $0.8345 \mid 0.6165 \mid 0.3993 \mid$<br>$0.6273 \pm 0.4030$<br>$0.6273 \mid 0.4030 \mid$ | $\mathcal{N}_{\nu}$ |             | $0.6939 \mid 0.5993$<br>$0.7026 \pm 0.6109$<br>$0.7026 \mid 0.6109$<br>0,7026   0,6109 | $v_{10}$     |

Рис. 6. Значения параметров вершин нечеткой когнитивной модели после обучения

|             | $v_1$    | $v_2$    | $v_3$ | $v_4$        | ν5       | $v_6$    | $v_7$    | νg       | V9       | $v_{10}$ | $v_{11}$ |
|-------------|----------|----------|-------|--------------|----------|----------|----------|----------|----------|----------|----------|
| $v_1$       | $\bf{0}$ | 0,333    | 0,055 | $-0,248$     | 0,026    | 0,043    | 0,040    | 0.046    | 0,523    | 0,703    | 0,701    |
| $v_2$       | 0.049    | $\bf{0}$ | 0.899 | 0.044        | 0,521    | 0,047    | 0.043    | 0.049    | 0,043    | 0,066    | 0,069    |
| $v_3$       | 0.056    | 0,059    | 0     | 0,049        | 0,032    | 0,916    | 0,049    | 0,056    | 0,048    | 0,074    | 0,078    |
| $v_4$       | 0.041    | 0.044    | 0.049 | $\mathbf{0}$ | 0,024    | 0,039    | 0,036    | 0,041    | 0,035    | 0,055    | 0,057    |
| $v_{5}$     | 0,026    | 0,028    | 0,032 | 0,023        | $\bf{0}$ | 0,025    | 0,023    | 0,026    | 0,023    | 0,035    | 0,0366   |
| V6          | 0,043    | 0,047    | 0,052 | 0,038        | $-0.467$ | $\bf{0}$ | 0,907    | 0,043    | 0,038    | 0,7      | 0,697    |
| $v_7$       | 0,039    | 0,043    | 0,048 | 0,036        | 0,023    | 0,038    | $\bf{0}$ | 0,039    | 0,035    | 0,879    | 0,875    |
| $v_{\rm 8}$ | 0.046    | 0,049    | 0,055 | 0.041        | 0,026    | $-0,436$ | $-0,443$ | $\bf{0}$ | 0,039    | 0,061    | 0,519    |
| V9          | 0,039    | 0,043    | 0,048 | 0,709        | 0,023    | $-0,825$ | $-0,834$ | 0,039    | $\bf{0}$ | 0,053    | 0,692    |
| $v_{10}$    | 0,062    | 0,067    | 0,075 | $-0,427$     | $-0,457$ | 0,059    | 0,054    | 0,062    | $-0,622$ | $\bf{0}$ | 0,086    |
| $v_{11}$    | 0.064    | 0,070    | 0,078 | 0,057        | $-0,455$ | 0.061    | 0.056    | 0.065    | 0,056    | 0,086    | $\bf{0}$ |

Рис. 7. Матрица смежности нечеткой когнитивной модели после окончания процесса обучения

Повторение процесса обучения с использованием других начальных значений параметров вершин и матрицы связей (рис. 7) в итоге дает один и тот же конечный результат. Это позволяет утверждать, что полученная НКМ оценки реализуемости проекта по созданию ИУС с матрицей смежности (рис. 7) обеспечивает реализуемость проекта по созданию ИУС при имеющихся в наличии ресурсах.

# **ЗАКЛЮЧЕНИЕ**

В данной работе предложен метод оценки реализуемости проекта по созданию ИУС с применением процедуры обучения НКМ в условиях нечетких исходных данных, позволяющий осуществлять поиск наилучших значений параметров факторов, отражающих реализуемость проекта при наличии ресурсов, в соответствии с конкурсной (тендерной) документацией или контрактом по созданию ИУС. Предложенный алгоритм обработки нечетких исходных данных, позволяет проводить нормирование и структуризацию значений параметров вершин и связей между ними в целях применения нечеткого когнитивного моделирования.

Данный метод опробован в инновационнотехнологическом центре «Ядерная энергетика» ЮФУ при выполнении ряда ОКР и договоров поставки оборудования для АЭС.

#### **СПИСОК ЛИТЕРАТУРЫ**

1. **Колоденкова А. Е.** Нечетко-множественный подход к оценке реалистичности альтернатив программного обеспечения мехатронных систем // Мехатроника, автоматизация, управление. 2011. № 4. С. 45–53. [[ A. E. Kolodenkova, "*Multi-fuzzy approach for estimation alternatives reality in the mechatronic systems software*," (in Russian), in Mechatronics, automation, control, no. 4, pp. 45- 53, 2011. ]]

2. **Колоденкова А. Е.** Оценка жизнеспособности программных проектов в условиях нечеткости исходных данных // Программная инженерия. 2011. № 5. С. 10–16. [[ A. E. Kolodenkova, "*The Program Project Viability Estimation in the Conditions of Fuzzy Initial Data*," (in Russian), in Software engineering, no. 5, pp. 10-16, 2011. ]]

3. **Колоденкова А. Е.** Актуальные проблемы современной программной инженерии: концептуальное проектирование и жизнеспособность программного проекта // Вестник УГАТУ. 2011. Т. 15, № 2 (42). С. 8–21. [[ A. E. Kolodenkova, "*Actual problems of modern software engineering: conceptual designing and project viability*," (in Russian), in Vestnik UGATU, vol. 15, no. 2(42), pp. 8-21, 2011. ]]

4. **Колоденкова А. Е.** Оценка реализуемости создания программного обеспечения информационно-управляющих систем атомных станций при интервальном характере исходных данных // Известия высших учебных заведений. Северо-Кавказский регион. Сер.: Технические науки. 2015. № 4 (185). С. 28–34. [[ A. E. Kolodenkova, "*Аssess implementation of creating software for information and control systems nuclear power plants at interval nature of the source data*," (in Russian), in University News. North-Caucasian Region. Technical Sciences Series, no. 4, pp. 28-34, 2015. ]]

5. **Колоденкова А. Е.** Оценка рисков создания программного обеспечения информационно-управляющих систем для высокорисковых промышленных предприятий в условиях интервальной неопределенности исходных данных // Вестник УГАТУ. 2015. Т. 19, № 1. С. 192–199. [[ A. E. Kolodenkova, "*Risk assessment software information and control sys-tems for high-risk industrial enterprises in terms of inter-val of initial data vagueness*," (in Russian), in Vestnik UGATU, vol. 19, no. 1, pp. 192-199, 2015. ]]

6. **Горелова Г. В., Колоденкова А. Е.** Оценка безопасности информационно-управляющих систем атомных станций с использованием когнитивного моделирования // Технологии техносферной безопасности. 2015. № 4 (62). С. 339–348. [[ G. V. Gorelova, A. E. Kolodenkova, "*Safety assessment of the informationcontrol systems for nuclear power plants using cognitive modeling*," (in Russian), in Technologies of the technosphere safety, no. 4, pp. 339-348, 2015. ]]

7. **Горелова Г. В., Колоденкова А. Е., Коробкин В. В.** Построение комплексной оценки разработки информационно-управляющих систем на основе когнитивных моделей // Проблемы управления и моделирования в сложных системах: XVII Междунар. конф. (Самара, 22–25 июня 2015): тр. конф. Самара: Самарский научный центр РАН, 2015. С. 326–331. [[G. V. Gorelova, А. E. Kolodenkova, V. V. Korobkin, "*Creation of a complex assessment development of the information-control systems on the basis of cognitive models*," (in Russian), in *Proc. XVII Int. Conference Complex System: Control and Modeling Problems (CSCMP-2015)*, Samara, Russia, 2015, pp. 326-331. ]]

8. **Борисов В. В., Круглов В. В., Федулов А. С.** Нечеткие модели и сети. М.: Горячая линия – Телеком, 2007. 284 с. [[ V. V. Borisov, V. V. Kruglov, A. S. Fedulov, "*Indistinct models and networks*," (in Russian), Мoscow: Gorychaya liniya – Telekom, 2007. ]]

9. **Stylios C. D., Groumpos P. P.** Fuzzy cognitive map in modeling supervisory control systems [Электронный ресурс]. URL: http://www.researchgate.net/ publication/220256484 (дата обращения10.03.2016). **[** C. D. Stylios, P. P. Groumpos (2016, March. 10). *Fuzzy cognitive map in modeling supervisory control systems* [Online]. Available: http://www.researchgate.net/publication/220256484 ]]

10. **Zhaowei Ren** Learning fuzzy cognitive maps by a hybrid method using nonlinear Hebbian learning and extended great deluge algorithm [Электронный ресурс]. URL: http://ceur-ws.org/Vol-841/submission 27.pdf (дата обращения 10.03.2016). **[** Ren Zhaowei (2016, March. 10). Learning fuzzy cognitive maps by a hybrid method using nonlinear Hebbian learning and extended great deluge algorithm [Online]. Available: http://ceur-ws.org/Vol-841/submission\_27. pdf ]]

11. **Papageorgiou E. I., Groumpos P. P.** A weight adaptation method for fuzzy cognitive map learning [Электронный ресурс]. URL: http://www.researchgate.net/publication/ 220175959 (дата обращения 10.03.2016). **[** E. I. Papageorgiou, P. P. Groumpos (2016, March. 10). A weight adaptation

method for fuzzy cognitive map learning [Online]. Available: http://www.researchgate.net/publication/ 220175959 ]]

12. **Ильясов Б. Г., Васильев В. И.** Интеллектуальные системы управления. Теория и практика. М.: Радиотехника, 2009. 392 с. [[ B. G. Ilyasov, V. I. Vasilyev, "*Intelligent control systems. Theory and practice*," (in Russian), Мoscow: Radiotehnika, 2009. ]]

13. **Papageorgiou E. I., Stylios C. D., Groumpos P. P.** Unsupervised learning techniques for fine-tuning fuzzy cognitive map causal links // International Journal of Human-Computer Studies. 2006. Vol. 64 (8), pp. 727–743.

14. **Dickerson J., Kosko B.** Virtual worlds as fuzzy cognitive maps // IEEE Virtual Reality Annual International Symposium. 1993, pp. 471–477.

15. **Koulouriotis D. E., Diakoulakis I. E., Emiris D. M.** Learning fuzzy cognitive maps using evolution strategies: a novel schema for modeling a simulating high-level behavior // IEEE Congress on Evolutionary Computation. 2001. Vol. 1, pp. 364–371

16. **Douali N., Roo J., Jaulent M.** Decision support system based semantic web for personalized patient care // Studies in Health Technology and Informatics. 2012. Vol. 180, pp. 1203– 1205

17. **Karagiannis I. E., Groumpos P. P.** Input-Sensitive Fuzzy Cognitive Maps // IJCSI International Journal of Computer Science Issues. 2013. Vol. 10. No 1, pp. 143–151

18. **Колоденкова А. Е.**, **Коробкин B. В., Кухаренко А. П.** Моделирование процессов создания и оценки реализуемости информационно-управляющих систем мехатронных комплексов // Известия ЮФУ. Технические науки. 2015. № 10 (171). С. 117–128. [[ A. E. Kolodenkova, V. V. Korobkin, A. P. Kuharenko, "*Modeling of the processes of creation and estimation feasibility information and control systems mechatronic complexes*," (in Russian), in Izvestiya SFedU. Engineering Sciences, no. 10 (171), pp. 117-128, 2015. ]]

19. **Левин В. И.** Сравнение интервальных величин и оптимизация неопределенных систем // Информационные технологии. 1998. № 7. С. 22–32. [[ V. I. Levin, "*Comparison of interval sizes and optimization of uncertain systems*," (in Russian), in Information technology, no. 7, pp. 22-32, 1998. ]]

#### **ОБ АВТОРЕ**

**КОЛОДЕНКОВА Анна Евгеньевна**, доц. каф. технологии машиностроения. Дипл. инж.-с/техн. по АСОИУ (УГАТУ, 2004). Канд. техн. наук (УГАТУ, 2007). Иссл. в обл. атомн. энергетики, нечеткого когнитивного моделирования, прогр. инженерии, сист. анализа.

### **METADATA**

**Title:** Project feasibility estimation to creation informationcontrol systems with procedure application learning of fuzzy cognitive model

**Authors:** A. E. Kolodenkova

### **Affiliation:**

Ufa State Aviation Technical University (UGATU), Russia. **Email:** anna82\_42@mail.ru.

**Language:** Russian.

**Source:** Vestnik UGATU (scientific journal of Ufa State Aviation Technical University), vol. 20, no. 2(72), pp.123-133, 2016. ISSN 2225-2789 (Online), ISSN 1992-6502 (Print).

**Abstract:** The method of the project feasibility assessment to creation of information-control systems in the conditions of fuzzy initial data with application of procedure of learning of fuzzy cognitive model is considered. The method allows to conduct out search of the best values of parameters of the factors providing implementation of the made demands to reliability of the created information-control systems. The algorithm of updating of scales of communications between nodes of a graph of fuzzy cognitive model in the conditions of fuzzy initial data is offered. The example illustrating a method and algorithm is given.

**Key words:** project feasibility; fuzzy initial data; learning fuzzy cognitive models.

### **About the author:**

**KOLODENKOVA, Anna Evgenievna**, Associate professor, Dept. of Mechanical engineering technology. Dipl. engineer system analyst of ASIPM (UGATU, 2004). Cand. of Tech. Sci. (UGATU, 2007).